**Introduction** – The purpose of this note is to provide installation instructions and comments on a patch for the CQ/X Client software. The patch applies to version 1.7.4 of the software and is provided to fix the problems and/or add the enhancements described below.

**Previous Patches** – This is the eleventh patch for version 1.7.4. Users of previous versions should download a full copy of version 1.7.4 from [www.no5w.com](http://www.no5w.com/) to bring their software up-to-date prior to applying this patch. You should apply patches 174-01, 174-02, ..., and 174-10 prior to applying Patch 174-11.

**Installation** – In addition to these notes the zip file associated with this patch contains a setup file for automatically installing the patch in C:\ProgramFiles\CWSoft\CQXClient\. **WARNING: Please note that the setup file assumes that you have installed the program in C:\Program Files\CWSoft\. If this is not the case you can still run the setup but following this you will need to manually copy each of the files to their corresponding directories in your location.** Here's a list of the files contained in this patch and a description of where they will be installed.

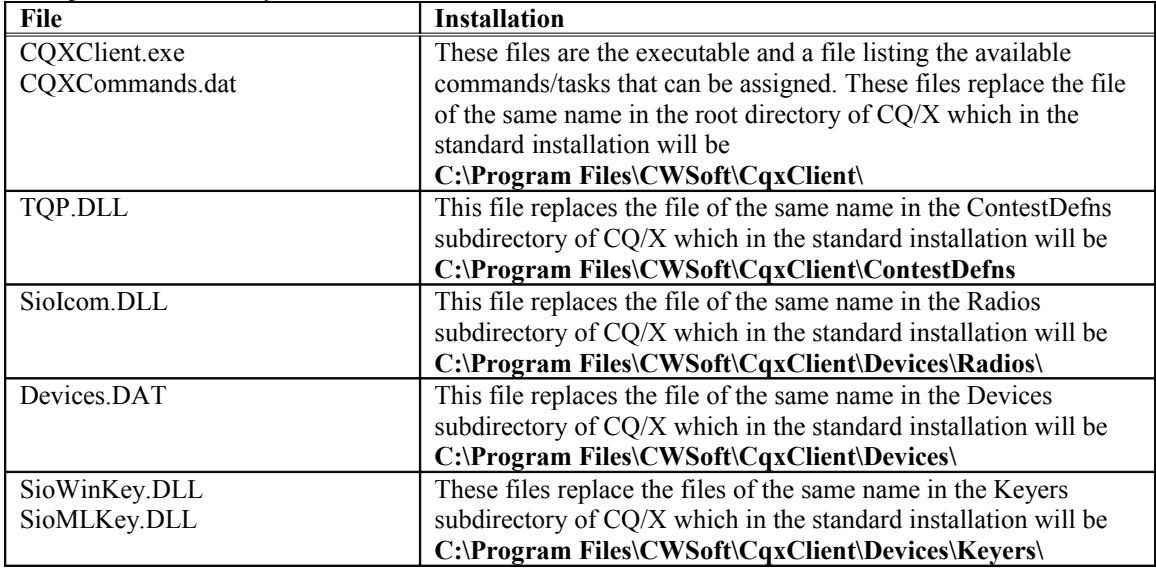

**Problems Addressed/Enhancements** – The following problems/enhancements are implemented by the new files

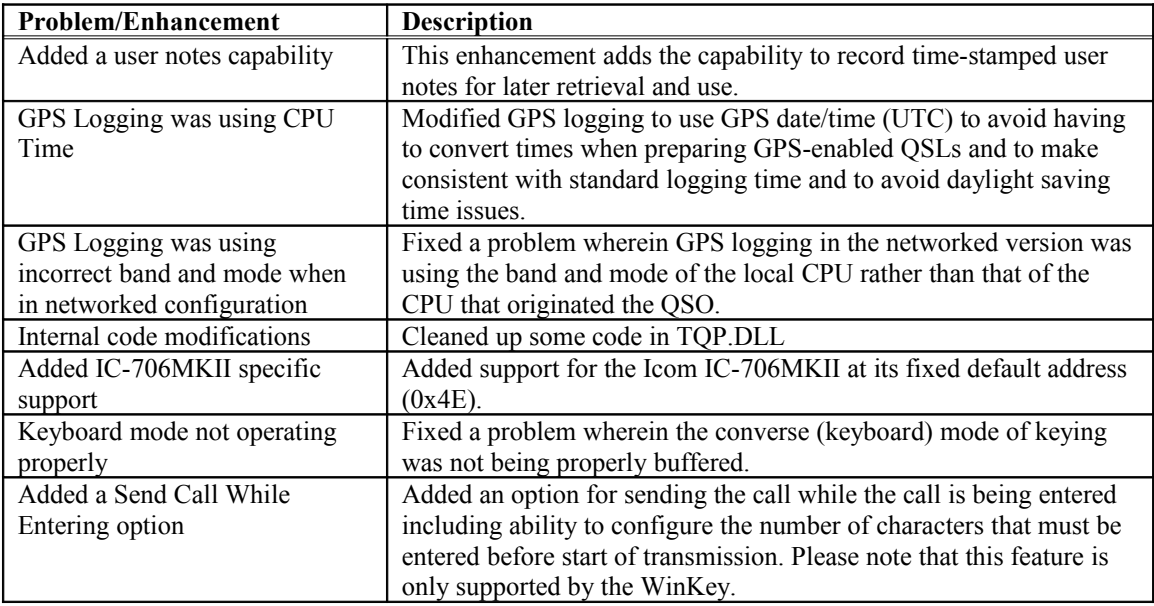

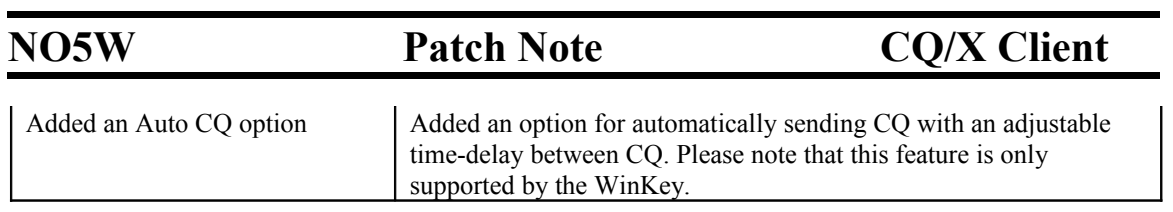